**dataSmall = {1, 1.5, 3, 5}; data = RandomReal[{0, 10}, 40];**

```
KNormal[x \, 1] := PDF [NormalDistribution [0, 1], x]
KUniform[x_] := PDF[UniformDistribution[{-0.5, 0.5}], x]
```

$$
p[x_] := \frac{1}{\text{Length}[\text{dataSmall}] * h}
$$
\n
$$
\sum_{i=1}^{\text{Length}[\text{dataSmall}]} \text{KNormal}[\frac{\text{dataSmall}[[i]] - x}{h}]
$$

**p[x] // Simplify**

$$
\frac{e^{-\frac{(-5+x)^2}{2}+e^{-\frac{(-3+x)^2}{2}+e^{-\frac{0.5\ (-1.5+x)^2}{h^2}+e^{-\frac{(-1+x)^2}{2}+e^{-\frac{(-1+x)^2}{2}}}}}{4\,h\,\sqrt{2\,\pi}}
$$

**circles =**

**Graphics@**

**Table[{EdgeForm[], Opacity[0.3],**

```
ColorData[97, "ColorList"][[i]], Disk[{2.4 * i, 0}]},
```
**{i, 1, 4}]**

```
dataLegend = SwatchLegend[{White}, {"s(x)"},
```

```
LegendMarkers → circles, LegendMarkerSize → {10 * 4, 10}];
```

```
lines =
 Graphics@
  Table[{Opacity[0.5], ColorData[97, "ColorList"][[i]],
    Line[{{i + 0.2, 0}, {i + 1, 0}}]}, {i, 1, 4}]
kernelLegend = SwatchLegend[{White}, {"K(t)"},
   LegendMarkers → lines, LegendMarkerSize → {16 * 4, 16}];
```
Calculation of h based on the average distance of the points.

**DistanceMatrix[dataSmall] // MatrixForm**

0. 0.5 2. 4. 0.5 0. 1.5 3.5 2. 1.5 0. 2. 4. 3.5 2. 0.

**selection = UpperTriangularize[ConstantArray[True, {4, 4}], 1]; selection // MatrixForm**

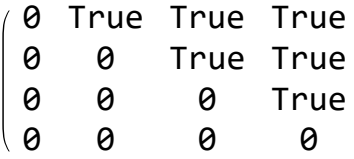

**distances = Pick[DistanceMatrix[dataSmall], selection] // Flatten**

 $\{0.5, 2., 4., 1.5, 3.5, 2.\}$ 

## **0.5 \* Mean[distances]**

1.125

**plot[**data\_**,** h\_**,** K\_**,** showHist\_**?BooleanQ,** showKernels\_**?BooleanQ] := Block{n = Length[**data**], colorPoints, p},**

$$
p[x_] := \frac{1}{\text{Length}[data] * h} \sum_{i=1}^{\text{Length}[data]} K\left[\frac{data[[i]] - x}{h}\right];
$$
  
colorPoints = 
$$
\left[\begin{array}{cc} \text{ColorData}[97, "ColorList"] showKernels} \\ \text{foray} \end{array}\right];
$$
 True  
colorPoints = Directive[#, Opacity[0.3]] & /@ colorPoints;

```
Show
 ListPlot[Evaluate@Table[{{data[[i]], 0}}, {i, 1, n}],
  PlotStyle → colorPoints,
  PlotRange → {{-3, 10}, {-0.05, 0.55}},
  If[showKernels,
   PlotLegends → dataLegend /. {"s(x)" → "X"},
   PlotLegends → {"X"}
  ]
 ],
 If showKernels,
   {\sf Plot}\Big[{\sf Evaluate@Table}\Big[0.1 * K\Big[\frac{data\big[\![\,i\,]\big]\!] - X}{h}\Big],\ \{\mathtt{i},\mathtt{1},\mathtt{n}\}\Big],{x, -3, 10},
   PlotRange → All,
   PlotStyle → Opacity[0.5],
   PlotLegends → kernelLegend
  ,
  {}
 ,
 If[showHist,
  Histogram[data,
    {Min[data], Max[data] + h, h},
    "PDF",
   ChartBaseStyle → Directive[Opacity[0.2],
      Specularity[White, 30]],
   ChartLegends → {"Histogram"}
  ],
  {}
 ],
 Plot[p[X], {X, -1, 11}, PlotRange \rightarrow All,PlotLegends → "p
(x)",
 AxesLabel → "x", "p
(x)",
 BaseStyle → {FontSize → 12},
 PlotLabel \rightarrow "h = " \lt \rightarrow ToString[h],
 ImageSize → Large,
 PlotRange → {{-1, 11}, {-0.05, 0.55}}
```

```
4 ParzenWindow.nb
```
 $\overline{1}$ 

```
\overline{1}Manipulate[
 plot[dataSmall, h, dist, showHist, showKernels]
 , {h, 0.15, 2.5}, {dist, {KNormal, KUniform}},
 {{showHist, False, "Show histogram"}, {True, False}},
 {{showKernels, False, "Show kernels"}, {True, False}}]
```
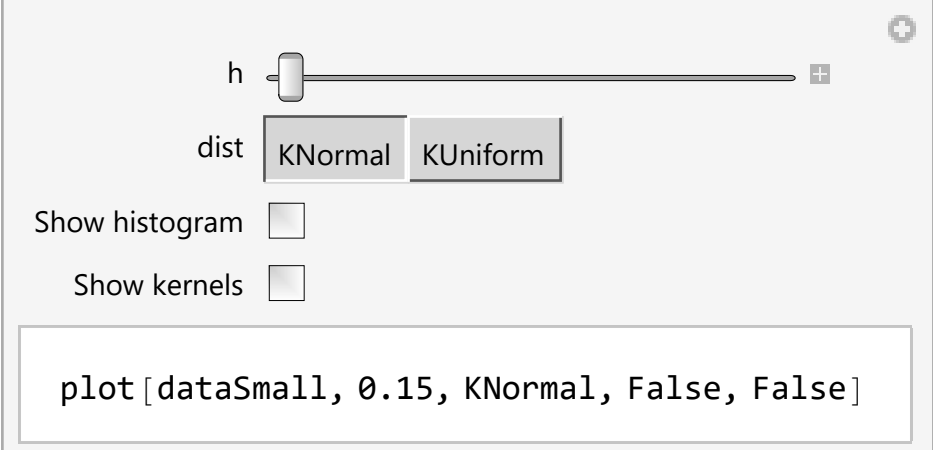

```
(*maxWidth=
  ImageDimensions[
     Rasterize[plot[dataSmall,1,KNormal,True,True]]][[1]]
   Do
    plots=
     Flatten[Table[plot[dataSmall,h,KNormal,showHist,
         showKernels],{h,0.2,2.5,0.05}],1];
    plotsPadded=(
         ImagePad[
          Rasterize[#],
          {{0,maxWidth-ImageDimensions[Rasterize[#]][[1]]},
           {0,0}},
          White
         ]
        )&/@plots;
    Export
     FileNameJoin
        NotebookDirectory[],
        "frames/showHist="<>ToString 0 showHist⩵False
1 showHist⩵True <>
         "showKernels="<>ToString 0 showKernels⩵False
1 showKernels⩵True <>
         "h=00.png"
      ,
     plotsPadded,
     "VideoFrames",
     Antialiasing→True
    ;
    ,{showHist,{True,False}},{showKernels,{True,False}}
   |\;;*\rangleManipulate[
 plot[data, h, dist, showHist, showKernels]
 , {h, 0.15, 2.5}, {dist, {KNormal, KUniform}},
 {{showHist, False, "Show histogram"}, {True, False}},
 {{showKernels, False, "Show kernels"}, {True, False}}]
```
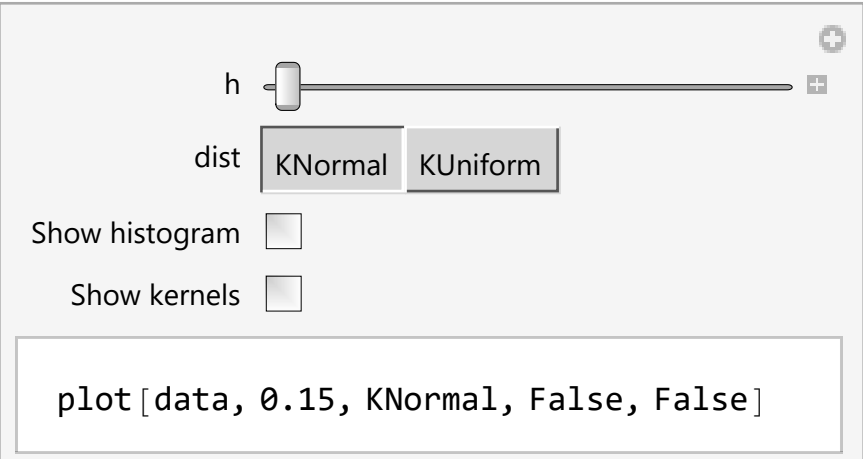

```
Show
```

```
Histogram[dataSmall, {Min[dataSmall], Max[dataSmall] + 2, 2},
  "PDF", ChartBaseStyle →
   Directive[Opacity[0.2], Specularity[White, 30]],
 ChartLegends → {"Histogram"},
  LabelStyle → Directive[FontSize → 14]],
ListPlot[
  Evaluate@Table[{{dataSmall[[i]], 0}},
    {i, 1, Length[dataSmall]}],
 PlotStyle → Directive[Red, PointSize[Large]],
 PlotLegends → {"X"}, LabelStyle → Directive[FontSize → 14]],
ImageSize → Large,
 AxesLabel → "x", "p
(x)",
BaseStyle → {FontSize → 14}
\overline{\phantom{a}}
```
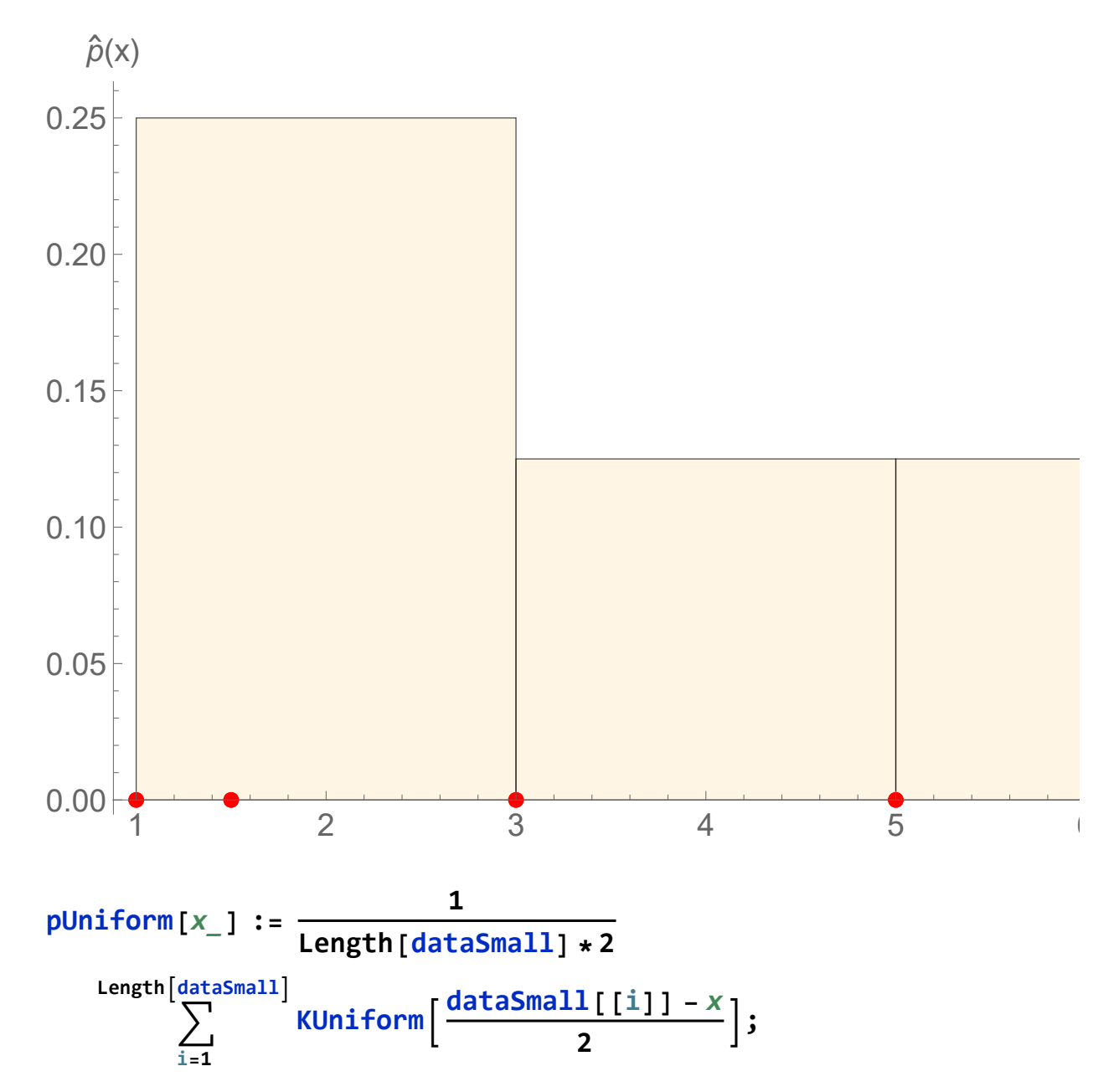

```
Show
 PlotpUniform[x], {x, -1, 11}, PlotRange → All,
  PlotLegends → "p
(x)",
  LabelStyle → Directive[FontSize → 14],
 Histogram[dataSmall,
  {Min[dataSmall], Max[dataSmall] + 2, 2},
  "PDF",
  ChartBaseStyle → {EdgeForm[{GrayLevel[0.7], Dashed}],
    Directive[Opacity[0.1], Specularity[White, 30]]},
  ChartLegends → {"Histogram"},
  LabelStyle → Directive[FontSize → 14]
 ],
 ListPlot[
  Evaluate@Table[{{dataSmall[[i]], 0}},
    {i, 1, Length[dataSmall]}],
  PlotStyle → Directive[Red, PointSize[Large]],
  PlotLegends → {"X"}, LabelStyle → Directive[FontSize → 14]],
 ImageSize → Large,
 AxesLabel → "x", "p
(x)",
 BaseStyle → {FontSize → 14}
1
```
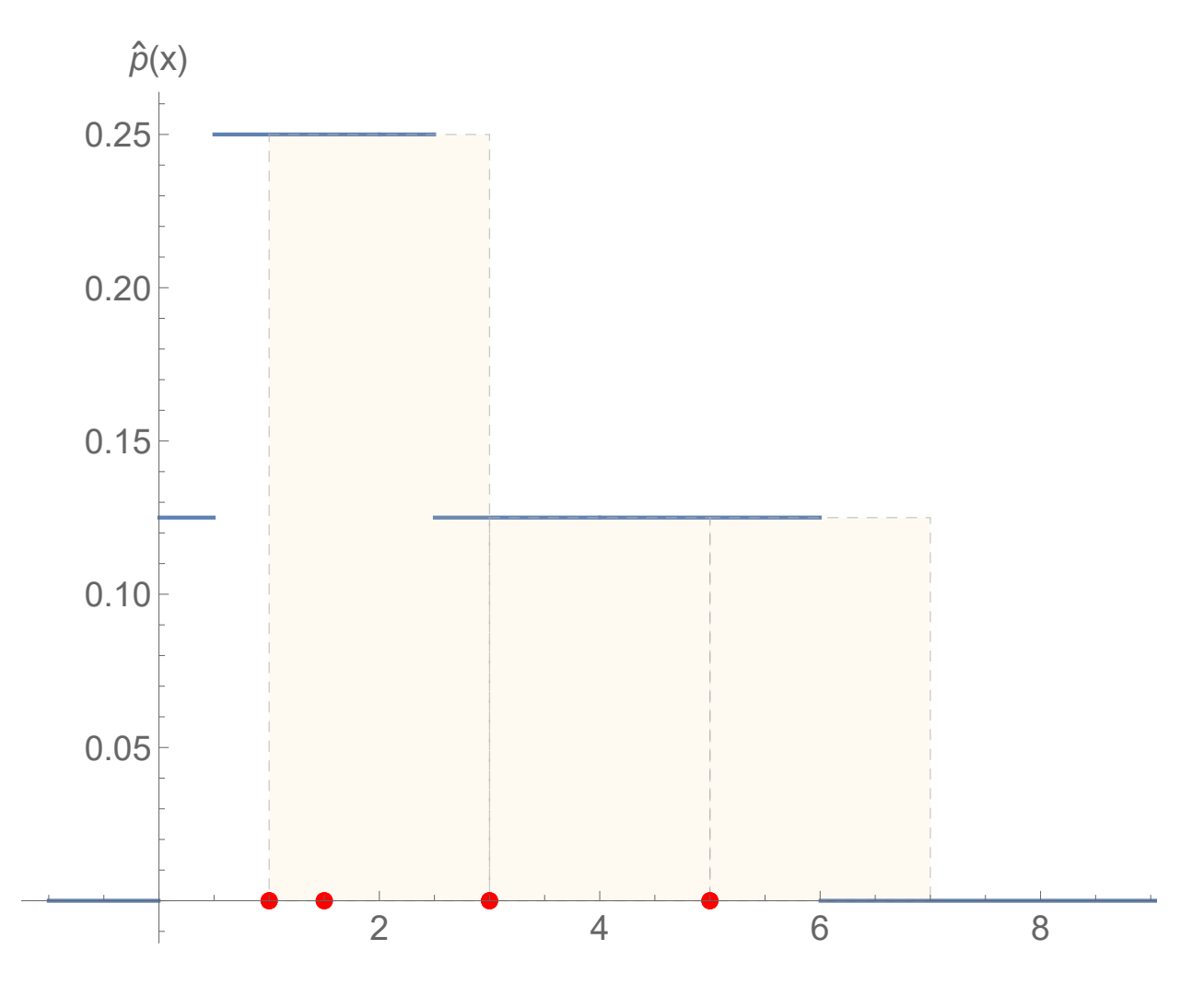

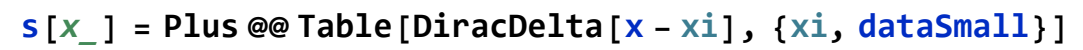

DiracDelta $[-5 + x] + DiracDelta[ -3 + x] +$ DiracDelta $[-1.5 + x] +$ DiracDelta $[-1 + x]$ 

$$
p[x_1] := \frac{1}{\text{Length}[\text{dataSmall}] \times 1}
$$
\n
$$
\sum_{i=1}^{\text{Length}[\text{dataSmall}]} \text{KNormal}\left[\frac{\text{dataSmall}[[i]] - x}{1}\right];
$$
\n
$$
pS[x_1] = \frac{1}{\text{Length}[\text{dataSmall}]} \times \text{Convolve}\left[s[y], \text{KNormal}\left[\frac{y}{h}\right], y, x\right]
$$
\n
$$
\frac{e^{-\frac{0.5(1.5-1. x)^2}{h^2} + e^{-\frac{(-5+x)^2}{2h^2} + e^{-\frac{(-3+x)^2}{2h^2}} + e^{-\frac{(-1+x)^2}{2h^2}}}{4\sqrt{2\pi}}}
$$

```
plotConv[t_] := Show
   ListPlot[
    Evaluate@Table[{{dataSmall[[i]], 0.2 * KNormal[0]}},
       {i, 1, Length[dataSmall]}],
    PlotStyle → (Directive[#, Opacity[0.3]] &) /@
       ColorData[97, "ColorList"],
    Filling → Axis,
    PlotLegends → dataLegend
   ],
   \mathsf{Plot}\left[\texttt{Evaluate}\left\lceil\texttt{Table}\right\rceil\left\{\frac{\textbf{0.2*KNormal}}{1}\left[\frac{\text{x-dataSmall}[\left\lceil\textbf{i}\right\rceil]}{1}\right]\right\}\ x \leq t\right\}Undefined True
       {i, 1, Length[dataSmall]}, {x, -3, 10},
    PlotRange → All,
    PlotStyle → Opacity[0.5],
    PlotLegends → kernelLegend
   ,
   Plot\begin{bmatrix} \n\int pS[X] \end{bmatrix}, \{h \rightarrow 1\} X \leq tUndefined True , {x, -3, 10},
    PlotLegends → {"(K*s)(t)"}
   ,
   AxesLabel → "x", "p
(x)",
   PlotLabel \rightarrow "h = 1",AxesOrigin → Automatic,
   ImageSize → Large,
   BaseStyle → {FontSize → 12},
   PlotRange → {{-2, 10}, {0, 0.3}}
 \overline{1}Manipulate[
 plotConv[t]
 , {t, -2, 10}]
                                           o
  t \neqplotConv[-2]
```
**,**

```
(*Export[
 FileNameJoin[{
   NotebookDirectory[],
   "frames/t=00.png"
  }],
 Table[plotConv[t],{t,-2,10,0.25}],
 "VideoFrames",
 Antialiasing→True
];*)
```